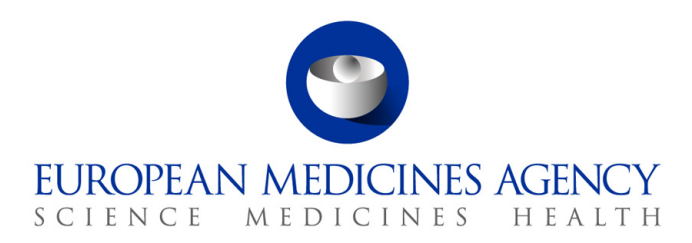

# Work instructions

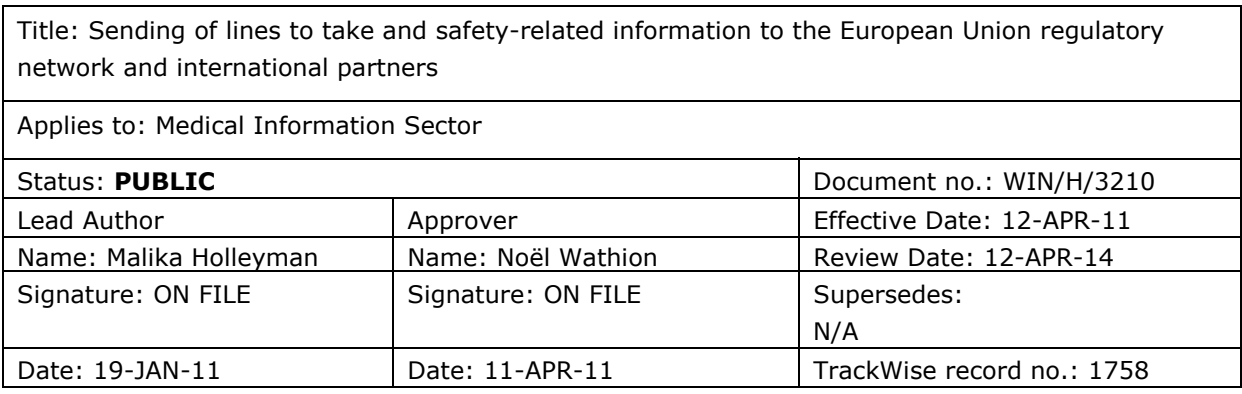

### **1. Changes since last revision**

New work instructions (WIN).

### **2. Records**

The templates needed for these WIN can be found on the X: drive: X\templates\Others\H - Early notification templates folder.

The list of contacts (EU regulatory network and international partners) is saved in Documentum\Docbases\EDMS\Operational Units\Human\Post\MIS\Early Notification System & LTT\Contact lists.

## **3. Instructions**

CHMP: Committee for Medicinal Products for Human Use

EC: European Commission

ECD: Eudra Common Directory

EDMS: Electronic Document Management System

EEA: European Economic Area

#### ENS: Early Notification System

7 Westferry Circus **●** Canary Wharf **●** London E14 4HB **●** United Kingdom **Telephone** +44 (0)20 7418 8400 **Facsimile** +44 (0)20 7418 8416 **E-mail** info@ema.europa.eu **Website** www.ema.europa.eu **An agency of the European Union** 

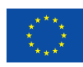

© European Medicines Agency, 2011. Reproduction is authorised provided the source is acknowledged.

EU: European Union

HMA-H: Heads of EU Human Medicines Agencies

LTT: Lines to take

P-HoU: Head of Patient Health Protection Unit

PhVWP: Pharmacovigilance Working Party

P-MI AST: Assistant in the Medical Information Sector

P-MI-HoS: Head of Medical Information Sector

- PR: Press release
- PTL: Product team leader
- Q&A: Question-and-answer document
- SH: Section Head
- SOP: Standard operating procedure
- WIN: Work instructions

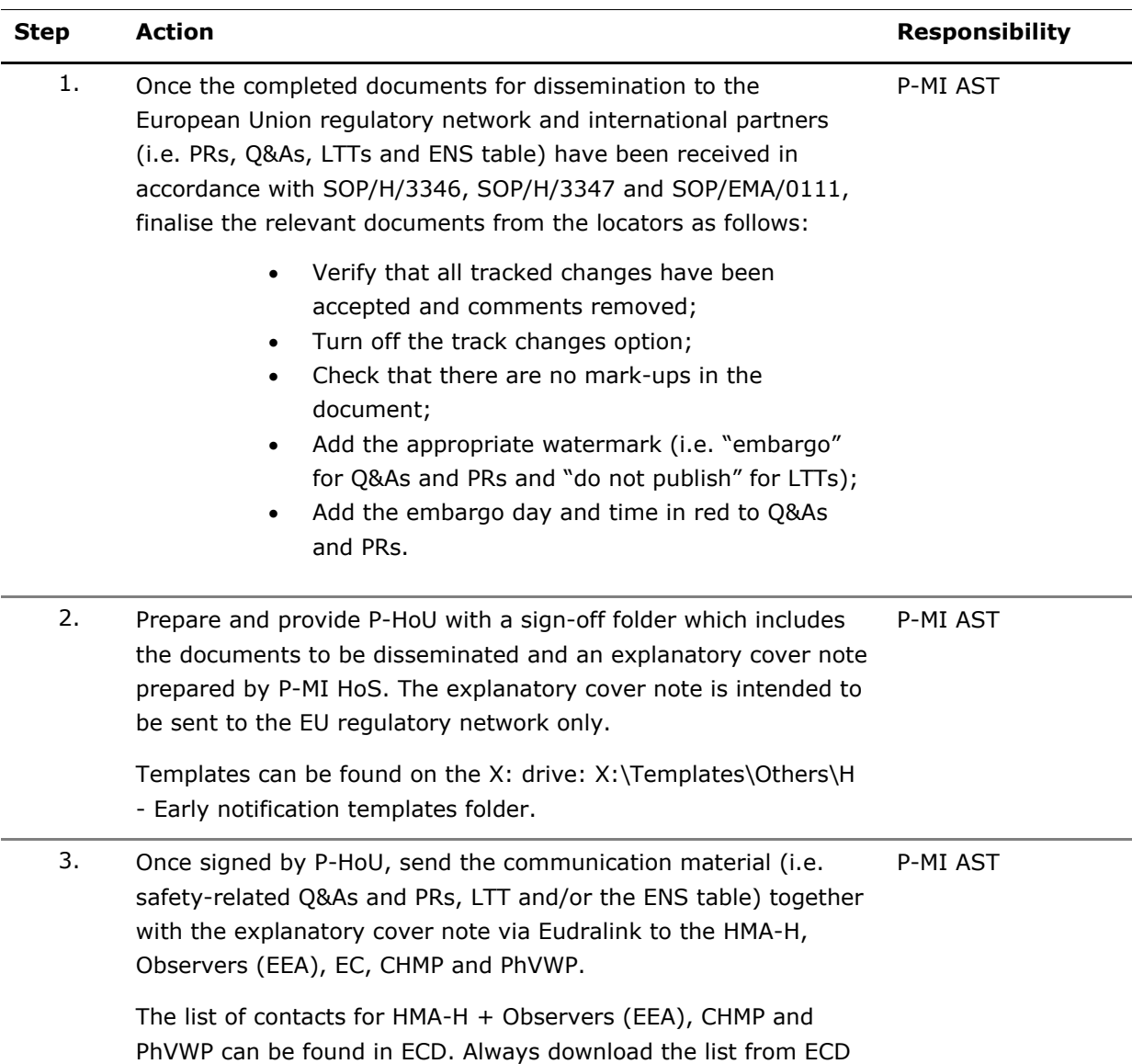

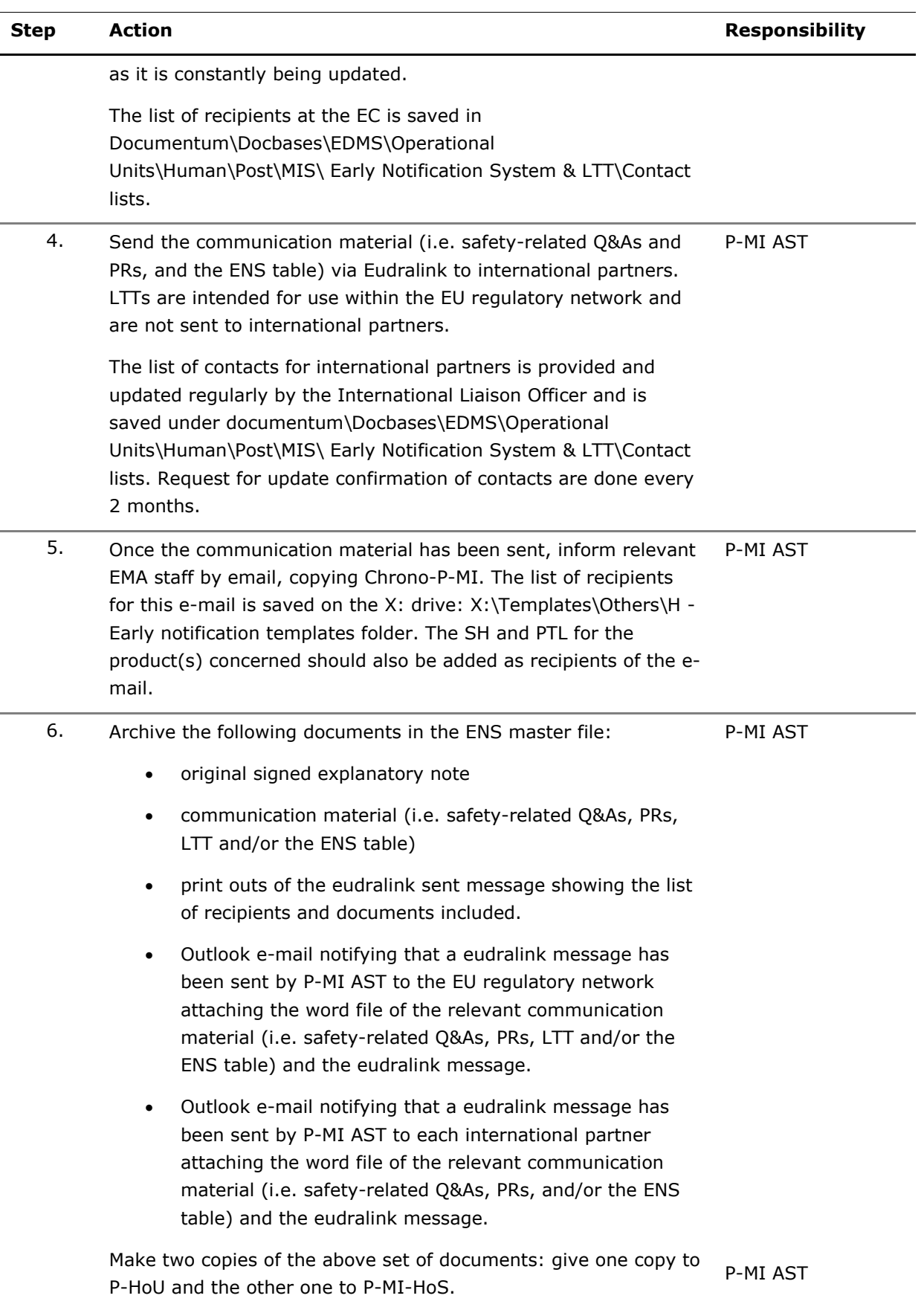